# МИНИСТЕРСТВО ОБРАЗОВАНИЯ И НАУКИ РОССИЙСКОЙ ФЕДЕРАЦИИ ФЕДЕРАЛЬНОЕ АГЕНТСТВО ПО ОБРАЗОВАНИЮ

Государственное образовательное учреждение высшего профессионального образования «Оренбургский государственный университет»

Кафедра экономики и организации производства

Р.Р. РАХМАТУЛЛИН Л.Ф. ДАВЛЕТБАЕВА

# РАСЧЕТ ТЕХНИКО-ЭКОНОМИЧЕСКИХ ПОКАЗАТЕЛЕЙ И ОПРЕДЕЛЕНИЕ ЭКОНОМИЧЕСКОГО ЭФФЕКТА ПРОГРАММНОГО ПРОДУКТА

МЕТОДИЧЕСКИЕ УКАЗАНИЯ К РАСЧЕТНО-ГРАФИЧЕСКОМУ ЗАДАНИЮ, КУРСОВОМУ И ДИПЛОМНОМУ ПРОЕКТИРОВАНИЮ для студентов специальности 220400 «Программное обеспечение вычислительной техники и автоматизированных систем»

Рекомендовано к изданию Редакционно-издательским советом государственного образовательного учреждения высшего профессионального образования «Оренбургский государственный университет»

Оренбург 2008

 Рецензент доктор экономических наук, профессор Т.Н. Шаталова

**Рахматуллин Р.Р.** 

Р 27 **Расчет технико-экономических показателей и определение экономического эффекта программного продукта: методические указания к расчетно-графическому заданию, курсовому и дипломному проектированию / Р.Р. Рахматуллин, Л.Ф. Давлетбаева. – Оренбург: ООО «Агентство «Пресса», 2008. – 30 с.**

Методические указания содержат требования и рекомендации по оформлению и выполнению расчетно-графического задания, курсового и дипломного проектирования на тему: «Расчет технико-экономических показателей и определение экономического эффекта программного продукта». Изложена последовательность выполнения расчетнографического задания, курсового и дипломного проектирования. Представлены методика калькуляции себестоимости программного продукта, расчет экономического эффекта, а также сроки окупаемости программного продукта.

Методические указания предназначены для студентов, обучающихся по программе высшего профессионального образования по специальности 220400 «Программное обеспечение вычислительной техники и автоматизированных систем» факультета информационных технологий.

> УДК 658 (076.5) ББК 65.291я73

 © Рахматуллин Р.Р., Давлетбаева Л.Ф., 2008 © ООО «Агентство «ПРЕССА», 2008

# **Содержание**

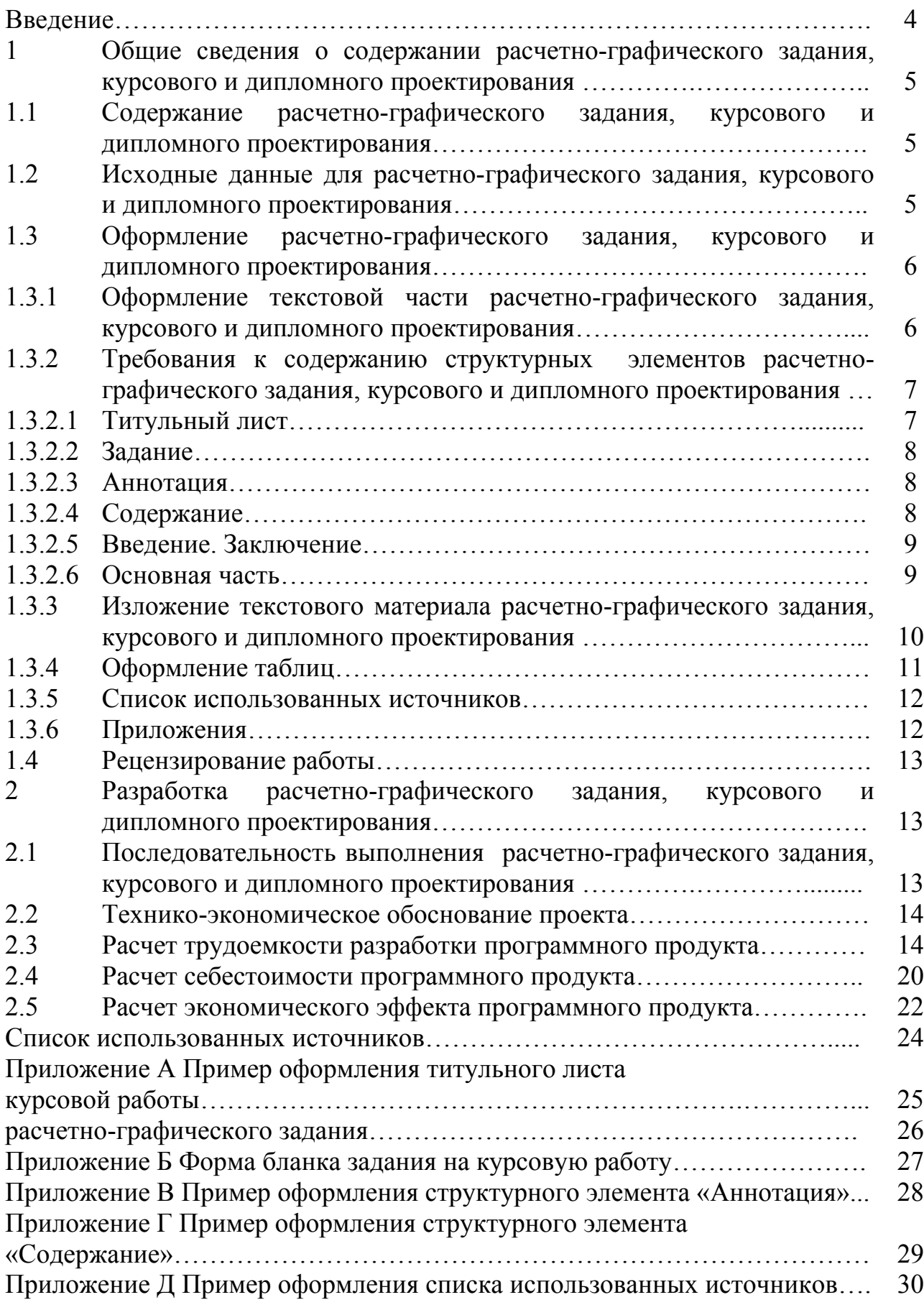

В условиях развития рыночных отношений особое значение приобретает экономическая подготовка специалистов, которая осуществляется в высших учебных заведениях.

Экономические знания студенты специальности 220400 «Программное обеспечение вычислительной техники и автоматизированных систем» получают при изучении учебных дисциплин: «Экономика предприятия», «Организация и планирование производства», а также при выполнении расчетно-графического задания, курсового и дипломного проектирования.

Расчетно-графическое задание, курсовое и дипломное проектирование выполняются с целью:

закрепления и углубления теоретических знаний, полученных студентами в процессе изучения экономических дисциплин;

- приобретения практических навыков самостоятельного решения экономических задач;

- формирования умения пользоваться экономической, нормативной и справочной литературой;

- развития творческих способностей.

Расчетно-графическое задание, курсовое и дипломное проектирование должны отражать основные направления курсов: «Экономика предприятия», «Организация и планирование производства» и выполняются на тему: «Расчет технико-экономических показателей и определение экономического эффекта программного продукта».

В процессе работы студенты должны свободно ориентироваться в комплексе вопросов по экономике предприятия, организации и планированию производства, а также понимать взаимосвязь изучаемых курсов со смежными дисциплинами.

# **1 Общие сведения о содержании расчетно-графического задания, курсового и дипломного проектирования**

# **1.1 Содержание расчетно-графического задания, курсового и дипломного проектирования**

Расчетно-графическое задание, курсовое и дипломное проектирование являются одними из видов самостоятельной работы студентов и способствуют развитию практических навыков решения экономических задач.

Расчетно-графическое задание, курсовое и дипломное проектирование должны содержать следующие структурные элементы:

- титульный лист;

- задание (для расчетно-графического задания отсутствует);
- аннотацию (для расчетно-графического задания отсутствует);
- содержание;
- введение;

- основную часть;

- заключение;
- список использованных источников;
- приложения.

В процессе выполнения расчетно-графического задания, курсового и дипломного проектирования необходимо выполнить расчеты по отдельным вопросам экономики, организации и планирования на предприятии.

Расчетно-графическое задание, курсовое и дипломное проектирование должны содержать следующие элементы:

1) расчет трудоемкости разработки программного продукта (обеспечения);

2) расчет себестоимости программного продукта;

3) расчет экономического эффекта программного продукта.

#### **1.2 Исходные данные для расчетно-графического задания, курсового и дипломного проектирования**

- 1) степень новизны разрабатываемых задач;
- 2) сложность алгоритма;
- 3) виды используемой информации;
- 4) группы сложностей организации контроля входной и выходной информации;
- 5) затраты времени;
- 6) поправочные коэффициенты для определения трудоемкости работ на стадии технического проекта;
- 7) поправочные коэффициенты для определения трудоемкости работ на стадии рабочего проекта;
- 8) поправочные коэффициенты, учитывающие сложность контроля входной и выходной информации на стадиях рабочего проекта и внедрения;
- 9) поправочные коэффициенты для определения трудоемкости работ на стадии технического, рабочего проектов и внедрения.

#### **1.3 Оформление расчетно-графического задания, курсового и дипломного проектирования**

#### **1.3.1 Оформление текстовой части расчетно-графического задания, курсового и дипломного проектирования**

Текст расчетно-графического задания, курсового и дипломного проектирования выполняется на листах формата А4 (210 х 297 мм) по ГОСТ 2.301 с рамкой, соблюдая следующие размеры полей: левое – 20 мм, правое – 5 мм, верхнее – 5 мм, нижнее – 5 мм.

Текст выполняют с применением печатающих и графических устройств вывода ЭВМ (ГОСТ 2.004). На компьютере текст должен быть оформлен в текстовом редакторе Word for Windows версии не ниже 6.0.

Тип шрифта: Times New Roman Cyr. Шрифт основного текста: обычный, размер 14 пт. Шрифт заголовков разделов: полужирный, размер 16 пт. Шрифт заголовков подразделов: полужирный, размер 14 пт.

Межсимвольный интервал: обычный. Межстрочный интервал: одинарный. Отступ – 1,25 см.

Формулы должны быть оформлены в редакторе формул Equation Editor и вставлены в документ как объект.

Размеры шрифта для формул:

-обычный - 14 пт;

-крупный индекс - 10 пт;

-мелкий индекс - 8 пт;

-крупный символ - 20 пт;

-мелкий символ - 14 пт.

Страницы следует нумеровать арабскими цифрами, соблюдая сквозную нумерацию по всему тексту. Номер страницы проставляют в правом верхнем углу без точки в конце.

Опечатки, описки и графические неточности, обнаруженные в процессе выполнения, допускается исправлять подчисткой или закрашиванием белой краской и нанесением в том же месте исправленного текста машинописным способом или черными чернилами, помарки и следы не полностью удаленного прежнего текста не допускаются.

### **1.3.2 Требования к содержанию структурных элементов расчетнографического задания, курсового и дипломного проектирования**

#### **1.3.2.1 Титульный лист**

Титульный лист является первым листом расчетно-графического задания, курсового и дипломного проектирования. Переносы слов в надписях титульного листа не допускаются. На титульном листе указывают классификационный код. Пример оформления титульного листа расчетнографического задания, курсовой работы приведен в приложении А.

Устанавливается следующая структура обозначения учебной документации:

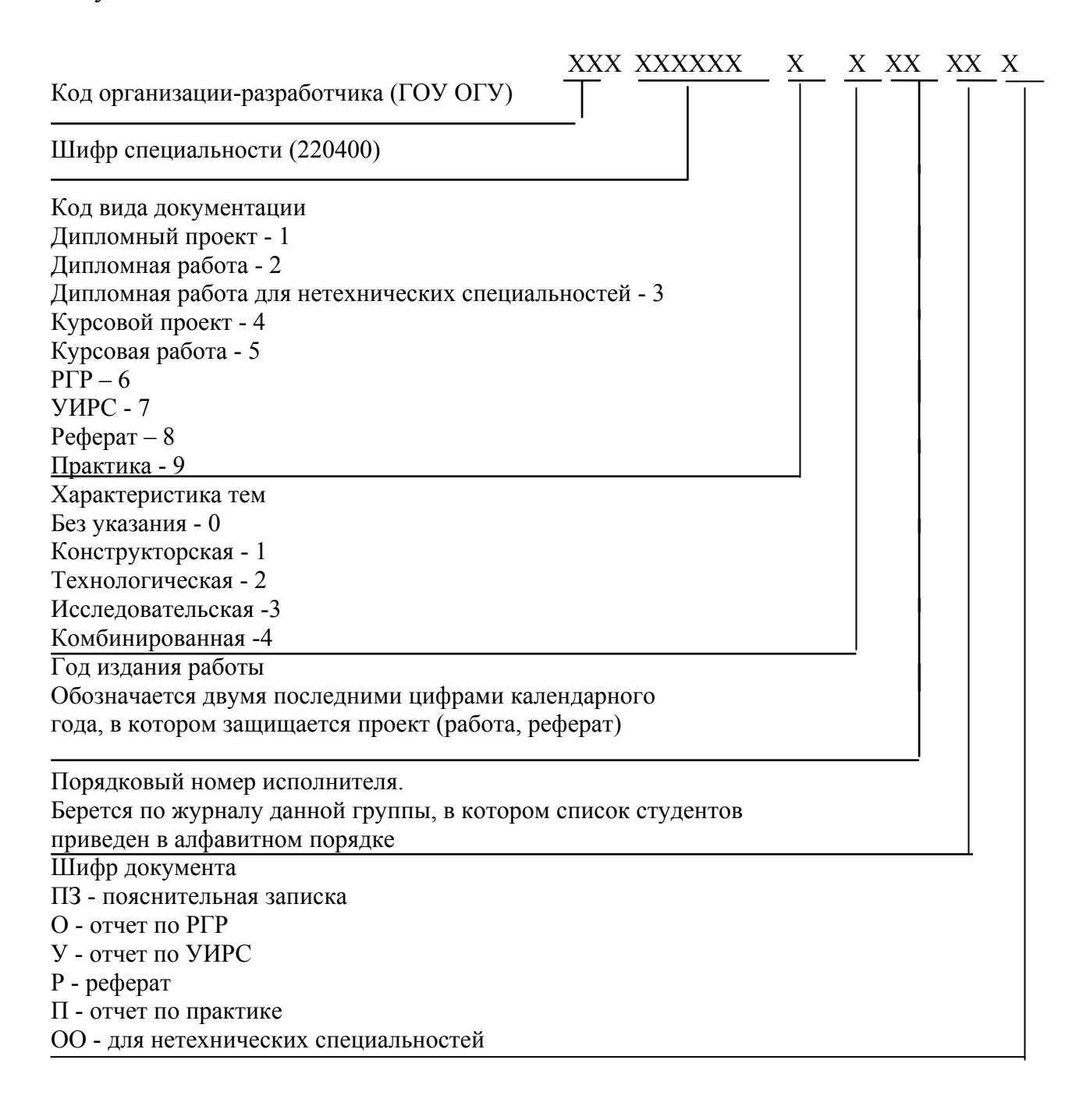

Например, ГОУ ОГУ 220400.50.08.10 ПЗ (для курсовой работы) ГОУ ОГУ 220400.60.08.10 О (для расчетно-графического задания)

Код организации-разработчика (ГОУ ОГУ) Шифр специальности «Программное обеспечение вычислительной техники и автоматизированных систем» (220400) Код вида документа – курсовая работа (5) или расчетно-графическое задание (6) Характеристика тем, без указания (0) Год издания работы (08) Порядковый номер исполнителя по журналу группы (10) Шифр документа – пояснительная записка (ПЗ) для курсовой работы или отчет по РГР для расчетно-графического задания (О).

# **1.3.2.2 Задание**

Задание на курсовое и дипломное проектирование (для расчетнографического задания отсутствует) включается в текстовую часть после титульного листа, не нумеруется и не включается в количество листов.

Форма задания приведена в приложении Б. Задание на курсовую работу должно включать: наименование кафедры, фамилию и инициалы студента, содержание работы, дату выдачи задания, тему работы, исходные данные и содержание работы, срок сдачи готовой курсовой работы, фамилии и инициалы руководителя. Задание подписывается руководителем и студентом.

#### **1.3.2.3 Аннотация**

Аннотация (для расчетно-графического задания отсутствует) является третьим листом пояснительной записки курсового и дипломного проектирования. Лист аннотации следует оформлять по форме 5 ГОСТ 2.106 с основной надписью по форме 2 ГОСТ 2.106-68. Пример оформления аннотации приведен в приложении В.

# **1.3.2.4 Содержание**

Слово «Содержание» записывается посередине страницы с первой прописной буквы и включается в содержание расчетно-графического задания, курсового и дипломного проектирования.

В структурный элемент «Содержание» следует вносить номера и наименования разделов, подразделов, а также перечислить все приложения с указанием соответствующих страниц.

Пример оформления содержания приведен в приложении Г.

#### $1.3.2.5$ Введение. Заключение

Слова «Введение», «Заключение» записываются посередине страницы с первой прописной буквы, включаются в содержание расчетно-графического задания, курсового и дипломного проектирования. «Введение» является вступлением к расчетно-графическому заданию, курсовому и дипломному проектированию. В нем необходимо указать цель расчетно-графического задания, курсового и дипломного проектирования и основные задачи, которые необходимо решить для достижения поставленной цели.

#### $1.3.2.6$ Основная часть

Текст основной части разделяют на разделы, подразделы, пункты.

Разделы должны иметь порядковые номера в пределах всего текста, обозначенные арабскими цифрами без точки.

Подразделы должны иметь нумерацию в пределах каждого раздела, номера подразделов состоят из номера раздела и подраздела, разделенной точкой. В конце номера подраздела точка не ставится.

Подраздел допускается разбивать на пункты, нумерация которых выполняется аналогично.

#### Пример 1.2.3 - обозначает раздел 1, подраздел 2, пункт 3

Внутри пунктов или подпунктов могут быть приведены перечисления. Перед каждой позицией перечисления следует ставить дефис или, при необходимости ссылки в тексте на одно из перечислений, строчную букву, после которой ставится скобка. Для дальнейшей детализации перечислений необходимо использовать арабские цифры, после которых ставится скобка, а запись производится с абзацного отступа.

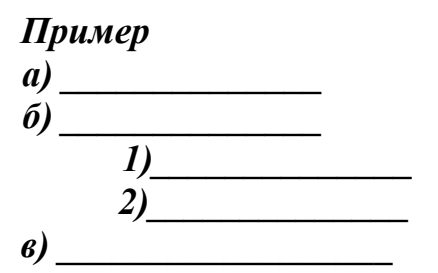

Наименования разделов и подразделов должны быть краткими. Наименование разделов и подразделов записывают с абзацного отступа с первой прописной буквы без точки в конце, не подчеркивая. Переносы слов в заголовках не допускаются.

Расстояние между заголовками и текстом должно быть равно 15 мм. Расстояние между заголовками разделов и подраздела - 8 мм. Расстояние между последней строкой текста и последующим заголовком подраздела - 15 мм.

Каждый раздел рекомендуется начинать с нового листа.

#### $1.3.3$ Изложение текстового материала расчетно-графического задания, курсового и дипломного проектирования

В тексте расчетно-графического задания, курсового и дипломного проектирования должны применяться научно-технические термины, обозначения и определения, установленные соответствующими стандартами или общепринятые в научно-технической литературе.

Условные буквенные обозначения величин, также условные a требованиям графические обозначения должны соответствовать государственных стандартов.

Если в расчетно-графическом задании, курсовом или дипломном проектировании принята особая система сокращения слов или наименований, то в ней должен быть приведен перечень принятых сокращений, который помещают в конце расчетно-графического задания, курсового или дипломного проектирования.

В тексте, за исключением формул, таблиц и рисунков, не допускается:

- применять математический знак минус (-) перед отрицательными значениям величин (следует писать слово «минус»);

- применять знак «Ø» для обозначения диаметра (следует писать слово «диаметр»). При указании размера или предельных отклонений диаметра на чертежах, помещенных в тексте документа, перед размерным числом следует писать знак « $\emptyset$ »;

- применять без числовых значений математические знаки, например:  $>(60.00)$  (меньше),  $= (p_{ABHO})$ ,  $\geq (60.00)$ ыше или равно),  $\leq$  (меньше или равно),  $\neq$  (не равно), а также  $\mathbb{N}$  (номер), % (процент);

применять индексы стандартов, технических условий  $6e<sub>3</sub>$ регистрационного номера.

В формулах в качестве символов следует применять обозначения, установленные соответствующими государственными стандартами.

Значения символов и числовых коэффициентов, входящих в формулу, должны быть приведены непосредственно под формулой. Значение каждого символа дают с новой строки в той последовательности, в которой они приведены в формуле. Первая строка расшифровки должна начинаться со слова «где» без двоеточия после него.

Формулы нумеруются сквозной нумерацией арабскими цифрами, в пределах записки, которые ставят на уровне формулы справа в круглых скобках. Одну формулу обозначают - (1).

Допускается нумерация формул в пределах раздела. В этом случае номер формулы состоит из номера раздела и порядкового номера формулы, разделенных точкой.

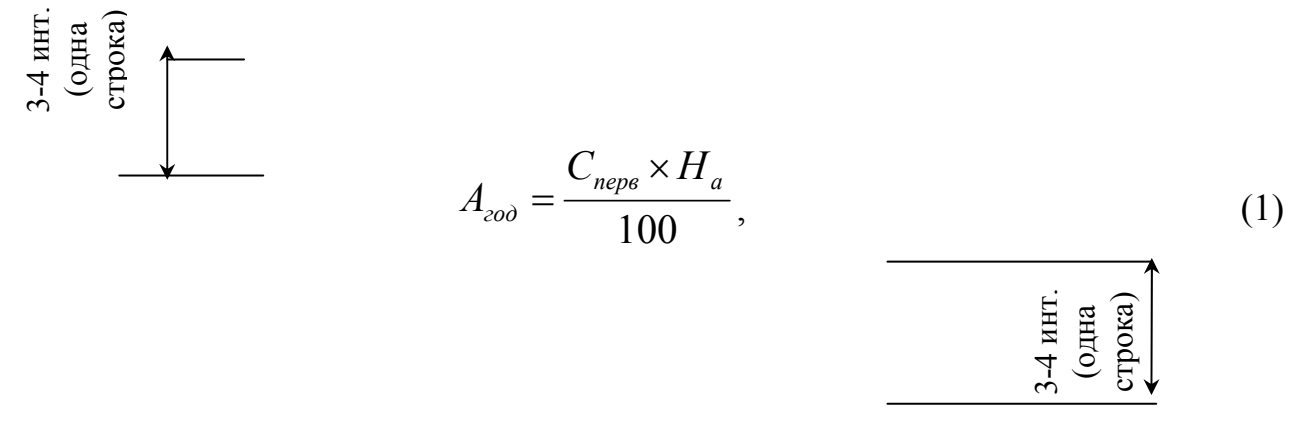

# где  $C_{neps}$  – первоначальная стоимость основных фондов, р.;  $H_a$  – норма амортизации, %.

#### Пример - В формуле  $(3.1)$

Ссылки в тексте на номер формулы дают в скобках, например, «...в формуле  $(1)$ ».

После расшифровки формулы, с новой строки в нее подставляют числовые значения входящих параметров и приводят результат вычисления с обязательным указанием единицы физической величины.

#### 1.3.4 Оформление таблиц

Цифровой материал оформляют в виде таблиц согласно ГОСТ 2.105.

Таблицы следует нумеровать арабскими цифрами сквозной нумерацией. Если в тексте одна таблица, она должна быть обозначена «Таблица 1». Допускается нумеровать таблицы в пределах раздела. В этом случае номер таблицы состоит из номера раздела и порядкового номера таблицы, разделенные точкой.

#### Пример - Таблица 1.1

Слово «Таблица» и наименование помещают над таблицей следующим образом:

Таблица  $\frac{1}{(HOMep)}$  –  $\frac{1}{(HOMep)}$  (название таблицы)

На все таблицы должны быть ссылки в тексте. При ссылке пишут слово «Таблица» с указанием ее номера.

Таблица может иметь заголовки и подзаголовки. Заголовки граф и строк таблицы следует писать с прописной буквы, а подзаголовки - со строчной буквы, если они составляют одно предложение с заголовком.

Графы таблицы допускается нумеровать для облегчения ссылок в тексте, при делении таблицы на части, а также при переносе части таблицы на следующую страницу.

Графу «Номер по порядку» в таблицу включать не допускается. При необходимости нумерации показателей, параметров или других данных порядковые номера следует указывать в первой графе (боковике) таблицы непосредственно перед их наименованием.

Если таблица не размещается на одном листе, допускается делить ее на части. Слово «Таблица» указывают один раз слева над первой частью таблицы, над другими частями пишут слова «Продолжение таблицы» с указанием номера таблицы.

Повторяющийся в графе текст, состоящий из одного слова, допускается заменять кавычками, если строки в таблице не разделены линиями. Если повторяющийся текст состоит из двух и более слов, то при первом повторении его заменяют словами «то же».

# **1.3.5 Список использованных источников**

В конце текста приводится список литературы, нормативно-технической и другой документации, использованной при выполнении расчетнографического задания, курсового или дипломного проектирования.

Литература записывается и нумеруется в порядке ее упоминания в тексте. Оформление производится согласно ГОСТ 7.1.

Ссылки на литературные источники приводятся в тексте и косых скобках в порядке их перечисления по списку источников, например, /3/, /18/. Пример оформления списка использованных источников приведен в приложении Д.

# **1.3.6 Приложения**

Материал расчетно-графического задания, курсового или дипломного проектирования допускается помещать в приложениях. Приложениями могут быть, например, графический материал, таблицы большого формата, расчеты, описания аппаратуры и приборов, описания алгоритмов и программ задач, решаемых на ЭВМ и т.д. Приложения оформляют как продолжение работы на последующих листах.

Каждое приложение должно начинаться с нового листа с указанием наверху посередине страницы слова «Приложение» и его обозначения, а под ним в скобках для обязательного приложения пишут слово «обязательное», а для информативного – «рекомендуемое» или «справочное». Приложение должно иметь заголовок, который записывают симметрично относительно текста с прописной буквы отдельной строкой.

Приложения обозначают прописными буквами русского алфавита, начиная с А, за исключением Е, З, Й, О, Ч, Ь, Ы, Ъ.

### *Пример - Приложение В*

Если в тексте расчетно-графического задания, курсового или дипломного проектирования одно приложение, то оно обозначается «Приложение А». Приложения располагают в порядке ссылок на них в тексте.

#### **1.4 Рецензирование работы**

Рецензирование курсового или дипломного проектирования (для расчетно-графического задания отсутствует) проводит ее руководитель. В рецензии указываются положительные и отрицательные стороны работы, даются замечания, заключение о допуске к защите. Во время защиты студент должен показать глубокие знания вопросов, изложенных в курсовом или дипломном проектировании, умение отвечать на вопросы, поставленные преподавателем.

# **2 Разработка расчетно-графического задания, курсового и дипломного проектирования**

#### **2.1 Последовательность выполнения расчетно-графического задания, курсового и дипломного проектирования**

Расчетно-графическое задание, курсовое и дипломное проектирование выполняются в следующей последовательности:

1) рассчитываются:

- общая трудоемкость разработки программного продукта в днях, состоящая из затрат труда на стадии технического задания, эскизного проекта, технического проекта, рабочего проекта и на стадии внедрения;

- общая трудоемкость разработки программного продукта в днях с учетом поправочных коэффициентов на стадии технического проекта, рабочего проекта и на стадии внедрения;

- количество человек, необходимых для выполнения работы;

2) определяются затраты:

- на вспомогательные материалы, включающие: тонер для картриджа, бумага для принтера, диски, дискеты, память USB FLASH DRIVE и т.п.;

- на электроэнергию, учитывая мощность потребляемой энергии компьютера, принтера и т.п. устройств;

на основную и дополнительную заработную плату разработчика программного продукта;

- отчисления на социальные нужды;

- накладные расходы (укрупнено);

3) рассчитывается себестоимость программного продукта;

4) определяется экономический эффект программного продукта;

5) срок окупаемости программного продукта.

#### 2.2 Технико-экономическое обоснование проекта

B расчетно-графическом задании, курсовом  $\mathbf{M}$ дипломном проектировании основной задачей технико-экономического обоснования является определение технического и экономического эффекта от его использования.

#### 2.3 Расчет трудоемкости разработки программного продукта

Расчет затрат времени на разработку программного продукта охватывает работы, выполняемые специалистами, на сталиях представленных в таблице 1.

Таблица 1 - Сталии разработки программного продукта

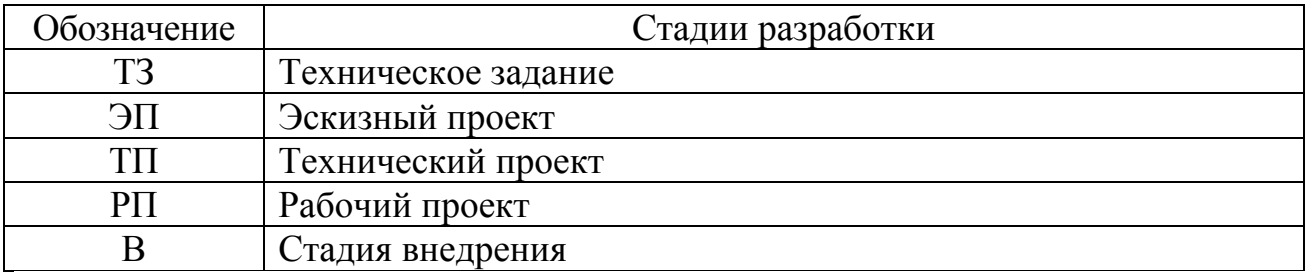

При расчете фактических затрат времени необходимо учесть влияние следующих факторов:

1) количество разновидностей форм входной информации;

2) количество разновидностей форм выходной информации;

3) степень новизны комплекса задач:

4) сложность алгоритма;

5) виды используемой информации;

6) сложность контроля входной и выходной информации:

7) использование типовых проектных решений.

Предусматривается четыре степени новизны разрабатываемых задач, которые представлены в таблице 2.

Таблица 2 - Степени новизны разрабатываемых задач

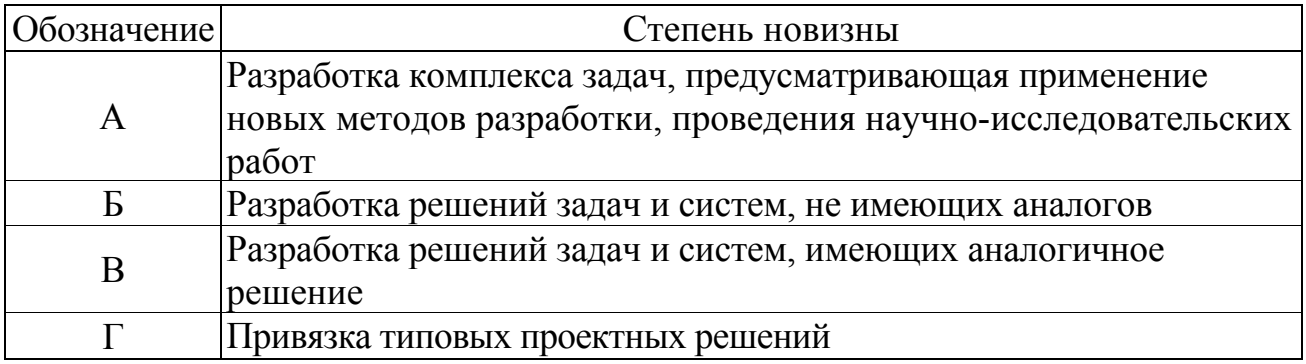

Сложность алгоритма представлено 3 группами в таблице 3.

# Таблица 3 - Сложность алгоритма

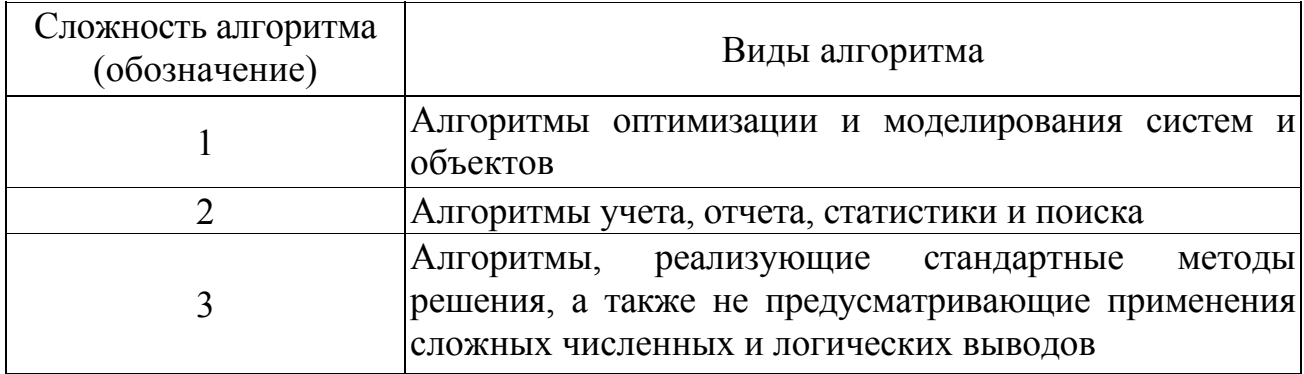

Трудоемкость разработки зависит и от вида используемой информации. Виды информации представлены в таблице 4.

Таблица 4 - Виды используемой информации

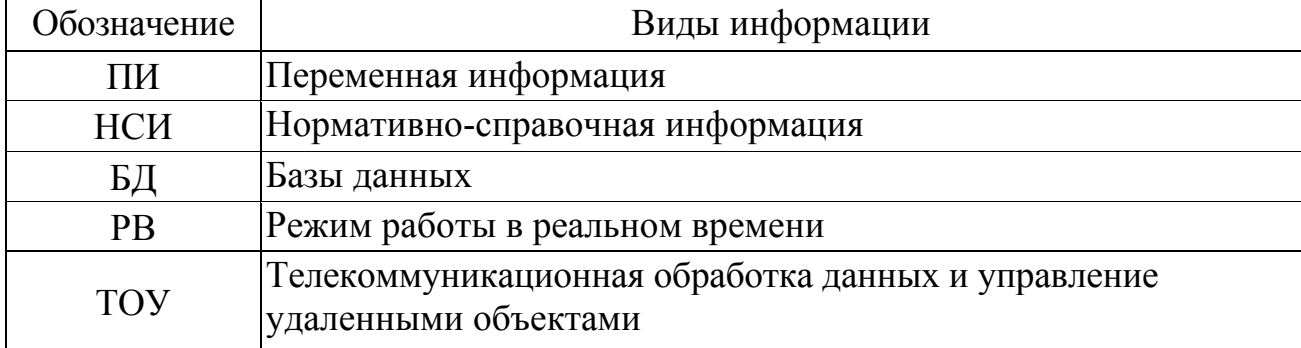

Сложность организации контроля входной и выходной информации представлена в таблице 5 четырьмя группами.

Таблица 5 - Группы сложностей организации контроля входной и выходной информации

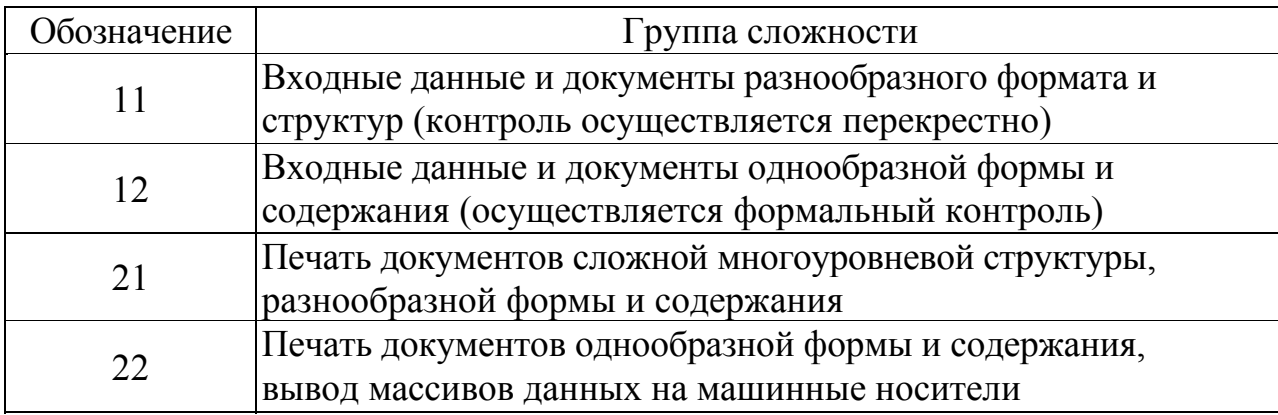

Далее в справочных таблицах представлены затраты времени при выполнении различных видов работ на разных стадиях процесса разработки программного продукта.

Затраты времени при выполнении работ на стадиях технического задания и эскизного проекта представлены в таблице 6.

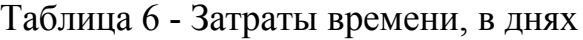

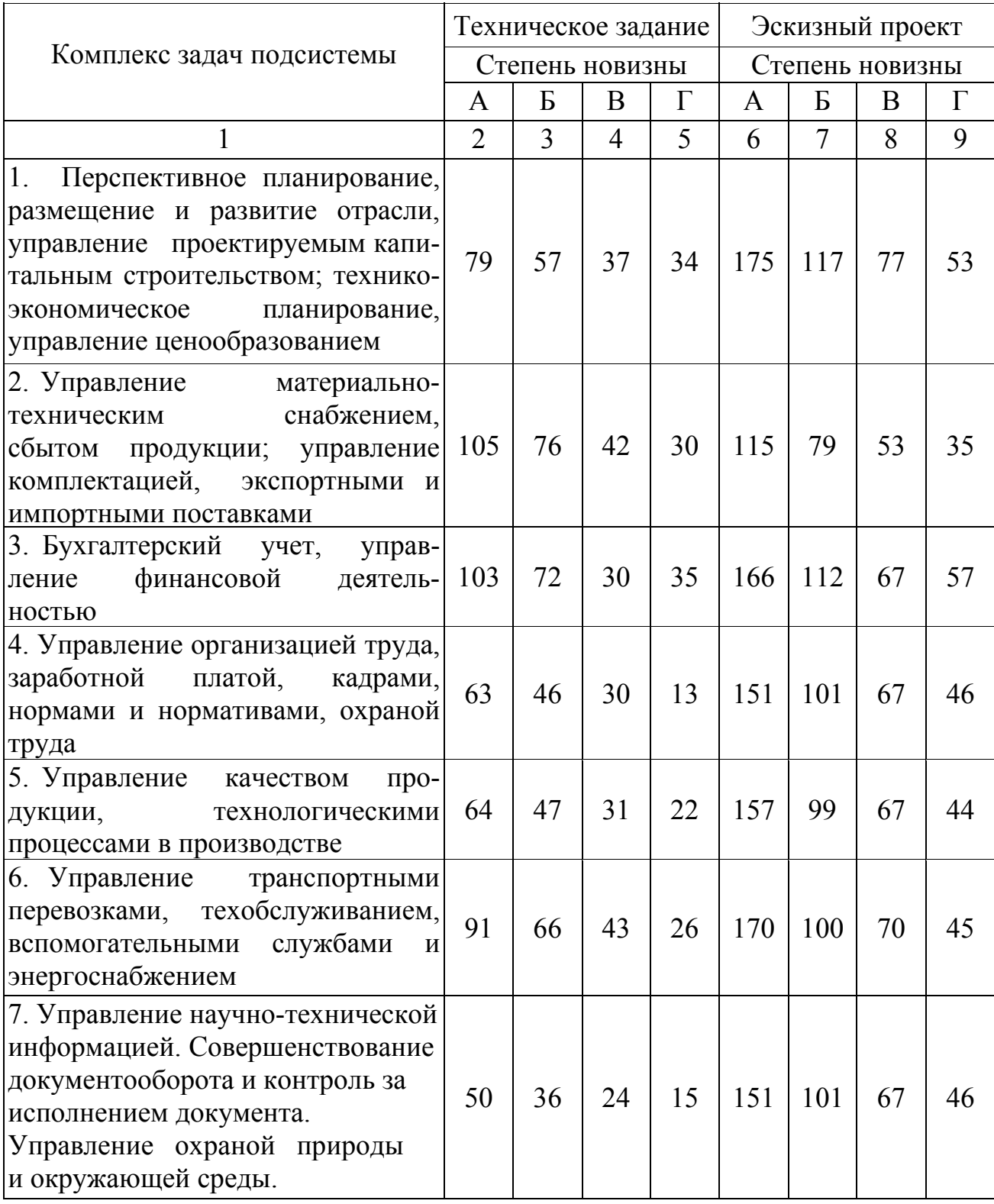

Продолжение таблицы 6

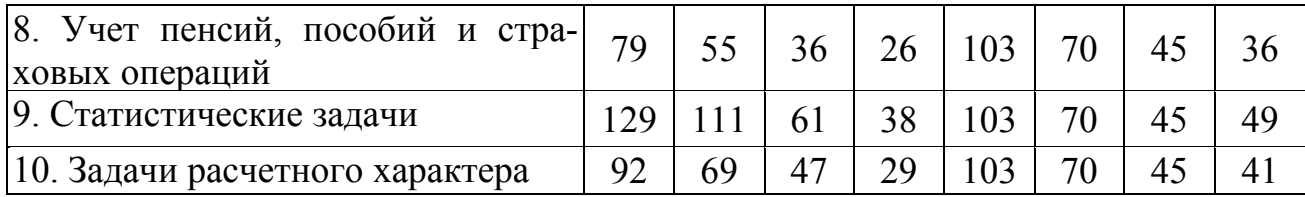

Поправочные коэффициенты для определения трудоемкости работ на стадии технического проекта представлены в таблице 7 *(К1, К2, К3).*

Таблица 7 - Поправочные коэффициенты для определения трудоемкости работ на стадии технического проекта

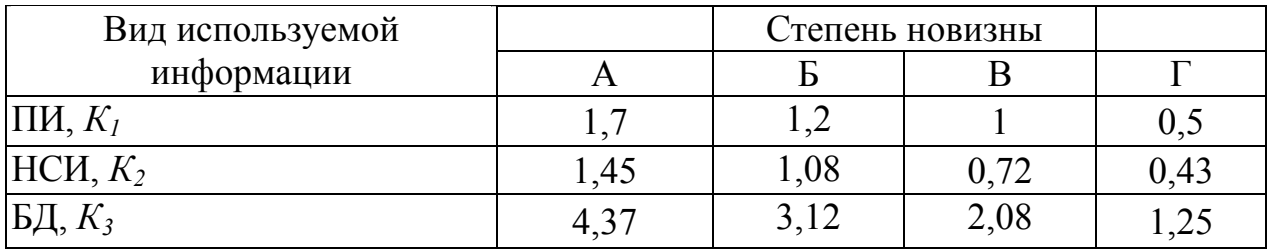

Поправочные коэффициенты для определения трудоемкости работ на стадии рабочего проекта представлены в таблице 8 *(К1, К2, К3).*

Таблица 8 - Поправочные коэффициенты для определения трудоемкости работ на стадии рабочего проекта

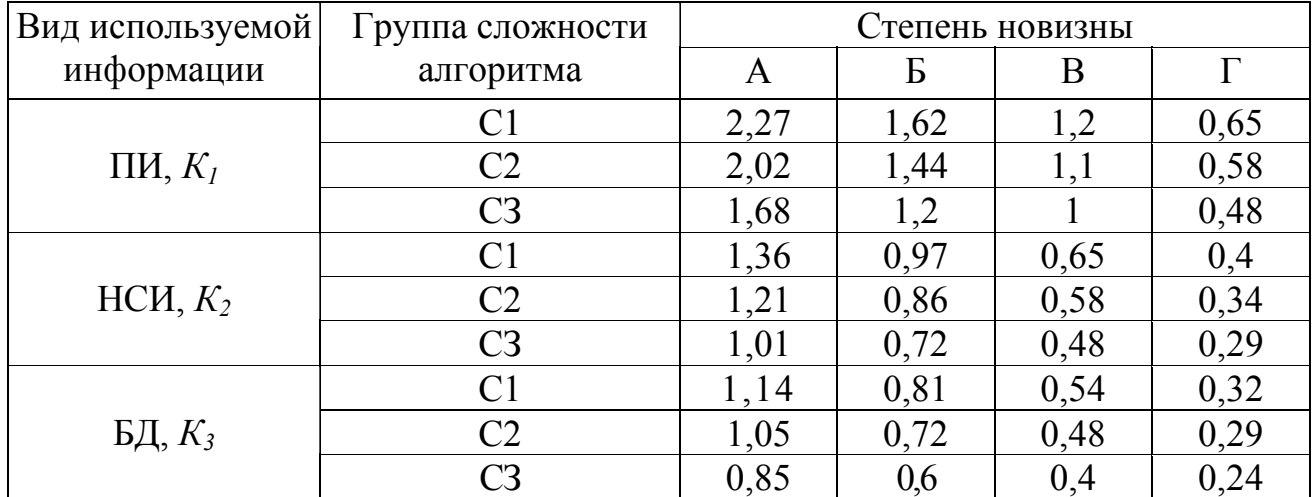

При использовании информации разных видов для технического и рабочего проекта поправочный коэффициент рассчитывается по формуле (1).

$$
K_{\scriptscriptstyle \Pi} = \frac{K_1 \cdot m + K_2 \cdot n + K_3 \cdot p}{m + n + p},\tag{1}
$$

где *m*- количество наборов данных ПИ;

*n* - количество наборов данных НСИ;

 *p* - количество наборов данных БД.

Таблица 9 - Поправочные коэффициенты, учитывающие сложность контроля входной и выходной информации на стадиях рабочего проекта и внедрения

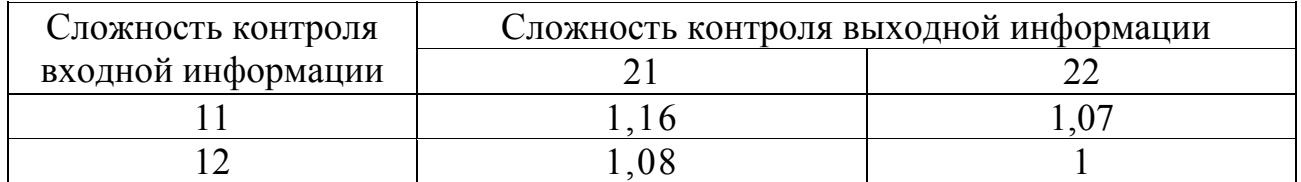

Таблица 10 - Поправочные коэффициенты для определения трудоемкости работ на стадии технического и рабочего проектов и внедрения

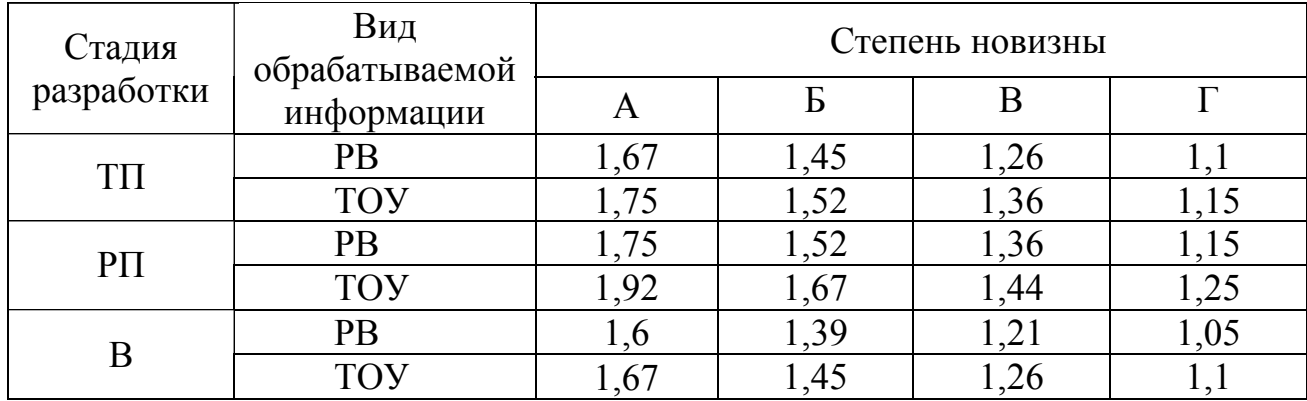

Общая трудоемкость разработки рассчитывается по формуле (2):

$$
T_{OBIII} = t_{T3} + t_{3H} + t_{TII} + t_{PT} + t_B, \qquad (2)
$$

где  $t_{T3}$  - затраты труда на стадии технического задания (в днях);

 *ЭП t* - затраты труда на стадии эскизного проекта (в днях);

 $t_{TT}$  - затраты труда на стадии технического проекта (в днях);

 $t_{PI}$  - затраты труда на стадии рабочего проекта (в днях);

*<sup>В</sup>t* - затраты труда на стадии внедрения (в днях).

Трудоемкости разработки на этапах: техническое задание  $t_{12}$ определяется из таблицы 6, эскизный проект  $t_{2n}$  - определяется из таблицы 6, остальные трудоемкости определяются методом хронометража.

Подставив в формулу (2) числовые значения трудоемкости разработки программного продукта на каждом этапе без учета поправочных коэффициентов, получим:

$$
T_{0BIII} = 24 + 67 + 45 + 30 + 8 = 174
$$
 *д<sub>HH</sub>*

Общая трудоемкость разработки программного продукта с учетом поправочных коэффициентов рассчитывается по формуле (3):

$$
T' = t_{T3} + t_{3H} + t'_{T1} + t'_{PT} + t'_{B},
$$
\n(3)

где  $t'_{TT}$  - затраты труда на стадии технического проекта с учетом поправки;

 $t'_{PI}$  - затраты труда на стадии рабочего проекта с учетом поправки;

 *<sup>В</sup>t*′ *-* затраты труда на стадии внедрения с учетом поправки.

Для расчета затрат труда на стадии технического проекта с учетом поправки по формуле (1) и на основе справочной таблицы (7) рассчитаем поправочный коэффициент на использование разных видов информации:

$$
K_{\scriptscriptstyle \rm \!{\it \Pi}}^{\scriptscriptstyle \rm \!{\it \Pi\!{\it \Pi}}}= \frac{1\!\cdot\!3+0,72\cdot6+2,08\cdot2}{3+6+2}=1,\!04
$$

Теперь с учетом поправки на использование разных видов информации и на основе справочной таблицы (10) вычислим затраты труда на стадии технического проекта с учетом поправки:

$$
t'_{TII} = 45.1, 26.1, 04 = 59 \text{ oneW}
$$

Для расчета затрат труда на стадии рабочего проекта с учетом поправки по формуле (1) и на основе справочной таблицы (8) рассчитаем поправочный коэффициент на использование разных видов информации:

$$
K_{II}^{PII} = \frac{1,1 \cdot 3 + 0,58 \cdot 6 + 0,48 \cdot 2}{3 + 6 + 2} = 0,70
$$

С учетом поправки на использование разных видов информации и на основе справочных таблиц (9) и (10) вычислим затраты труда на стадии рабочего проекта с учетом поправки:

$$
t'_{\text{PI}} = 30 \cdot 1{,}36 \cdot 1 \cdot 0{,}70 = 29 \text{ dueu}
$$

Для расчета затрат труда на стадии внедрения используются поправочные коэффициенты из справочных таблиц (9) и (10).

$$
t'_{B} = 8 \cdot 1{,}16 \cdot 1{,}21 = 11 \text{ d}
$$

Таким образом, общие затраты труда на разработку программного продукта с учетом поправочных коэффициентов составят:

$$
T'_{OBIH} = 24 + 67 + 59 + 29 + 11 = 190
$$

Чтобы определить количество человек *U* необходимое для выполнения работы следует воспользоваться формулой (4):

$$
U = \frac{T_{o\delta u}}{T'_{o\delta u}},\tag{4}
$$

Подставив в формулу (4) числовые значения трудозатрат получим:

$$
U = \frac{174}{190} = 1
$$

Для решения поставленной задачи в установленные сроки способен справиться 1 программист.

#### **2.4 Расчет себестоимости программного продукта**

Себестоимость программного продукта рассчитывается по формуле (5):

$$
C = M_{\text{sc}} + 3 + 3_{\text{sn}}^{\text{o}} + 3_{\text{sn}}^{\text{o}} + 3_{\text{cn}} + H,
$$
 (5)

где *M<sub><sub>sc</sub>*</sub> - затраты на вспомогательные материалы, р.;

*Э* - затраты на электроэнергию на технологические цели, р.;

*<sup>о</sup> зп З* - основная зарплата разработчика, р.;

*<sup>д</sup> зп З -* дополнительная зарплата разработчика, р.;

*сн З* - отчисления на социальные нужды, р.;

 *Н -* накладные расходы, р.

Затраты на вспомогательные материалы приведены в таблице (11).

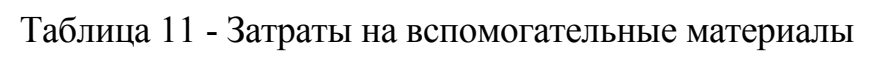

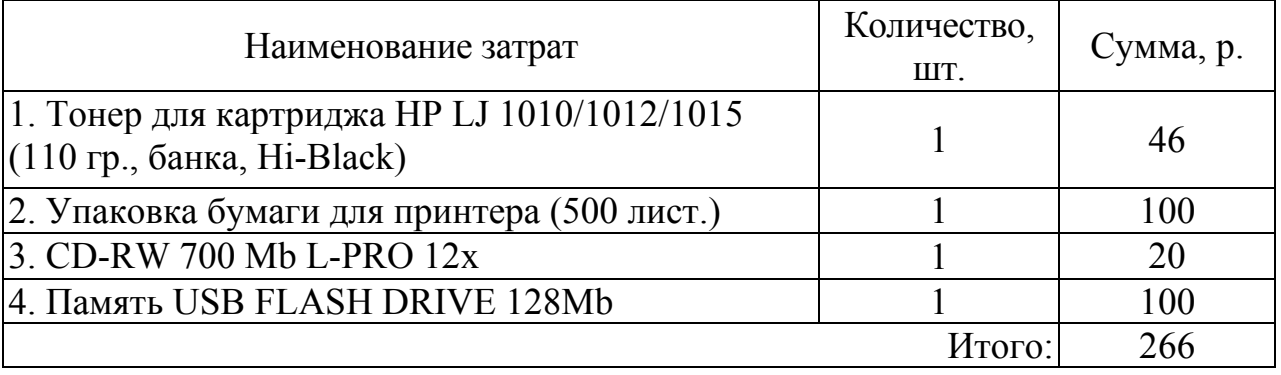

Затраты на электроэнергию рассчитываются по формуле (6):

$$
\mathcal{F} = P \cdot C_{\mathfrak{s}} \cdot T'_{\mathit{OBIII}} \cdot R_{\mathit{sea}},\tag{6}
$$

где *Р* - мощность потребляемой электроэнергии, кВт;

 *Сэ* - стоимость одного киловатт-часа электроэнергии, р./кВт-ч;

 $T'_{OBIIII}$  - общие затраты труда на разработку программного продукта,

час;

 *Rзаг -* коэффициент загрузки компьютера.

Подставив в формулу (6) числовые значения вычислим затраты на электроэнергию:

$$
3=0,5.2,07(190.8) \cdot 0,6=943,92 p.
$$

Основная заработная плата разработчика рассчитывается по формуле (7):

$$
3^o_{\text{sn}}=C_{\text{umc}}\cdot T'_{\text{OBIII}}\tag{7}
$$

где *Счтс -* часовая тарифная ставка разработчика, р./час;

 *TОБЩ*′ - общие затраты труда на разработку программного продукта, час.

Подставив в формулу (7) числовые значения вычислим основную заработную плату разработчика:

*Зо зп=*30·(190·8)=45600 *р.*

Дополнительная заработная плата разработчика составляет 10% от основной зарплаты и рассчитывается по формуле (8):

$$
3^{\theta}_{3n} = 0, I \cdot 3^{\theta}_{3n}, \tag{8}
$$

*Зд зп =*0,1·45600=4560 *р.*

Отчисления на социальные нужды определяются по формуле (9):

$$
3_{\scriptscriptstyle CH} = (3_{\scriptscriptstyle 3n}^{\scriptscriptstyle O} + 3_{\scriptscriptstyle 3n}^{\scriptscriptstyle O}) \cdot R_{\scriptscriptstyle CH},\tag{9}
$$

где *Rсн -* коэффициент отчислений на социальные нужды, *Rсн* = 0,26.

Подставив в формулу (9) числовые значения, вычислим отчисления на социальные нужды:

 $3_{cy} = (45600+4560) \cdot 0.26 = 13041.6 \text{ p.}$ 

Накладные расходы рассчитываются по формуле (10):

$$
H=0, I \cdot (3^o{}_{3n} + 3^o{}_{3n}), \tag{10}
$$

Подставив числовые значения в формулу (10), получим:

$$
H=0,1\cdot(45600+4560)=5016 p.
$$

Теперь, зная все числовые значения, можно рассчитать полную себестоимость разработанного программного продукта:

$$
C = 266 + 943,92 + 45600 + 4560 + 13041,6 + 5016 = 69427,52 p.
$$

В таблице 12 сведены результаты расчетов себестоимости программного продукта.

Таблица 12 - Калькуляция себестоимости программного продукта

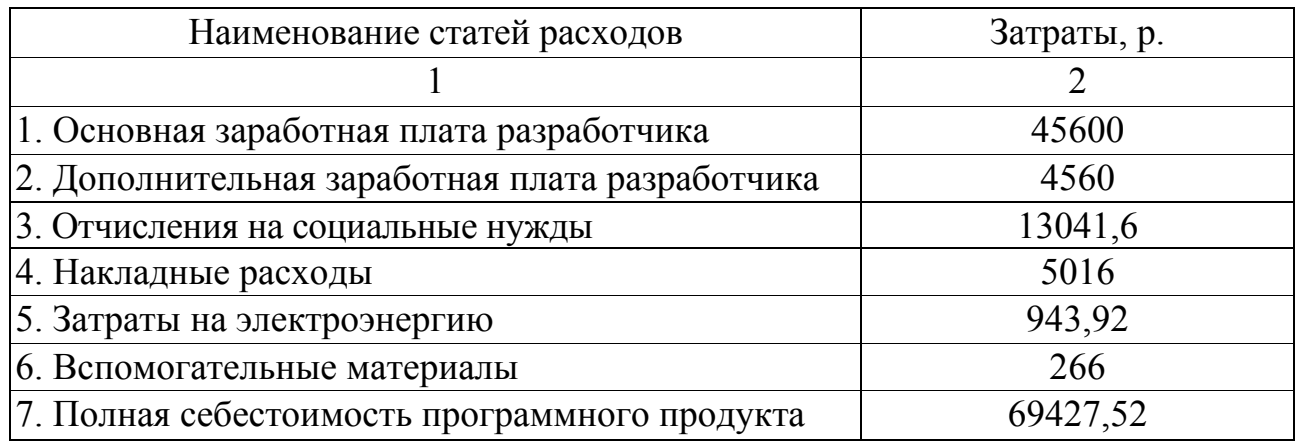

# 2.5 Расчет экономического эффекта программного продукта

эффект Экономический **OT** внедрения программного продукта рассчитывается по формуле (11):

$$
\mathcal{F}_{v_z} = N \cdot (t_1 - t_2) \cdot C_{v_{m}c} \cdot K_{\partial \rho n} \cdot K_{\rho \rho} - E_n \cdot K, \qquad (11)
$$

где N - количество обрабатываемых документов;

 $t_1, t_2$ - трудоемкость обработки документов до и после внедрения программы;

 $C_{\text{unc}}$  - часовая тарифная ставка пользователя, р./час;

 $K_{\text{per}}$  - коэффициент отчислений на дополнительную заработную плату,  $K_{\text{dom}} = 0,1;$ 

 $K_{\alpha}$  - коэффициент отчислений на социальные нужды,  $K_{\alpha}$  =0,26;

Е - нормативный коэффициент окупаемости капитальных вложений,  $E = 0.39$ ;

 $K$  - дополнительные капитальные вложения, связанные с разработкой программного продукта.

Используя ранее рассчитанные значения и подставив их в формулу (11), получим значение экономического эффекта:

 $\mathcal{L}_{v}$ =6000 $\cdot$ (15-7) $\cdot$ 25 $\cdot$ 0,1 $\cdot$ 0,26-0,39 $\cdot$ 69427,52=4123,3 p.

Срок окупаемости программного продукта рассчитывается по формуле  $(12)$ :

$$
T_{o\kappa} = \frac{C_{np}}{C_1 - C_2},\tag{12}
$$

где С<sub>пр</sub> - себестоимость программного продукта, р.;

 $C_1$ - стоимостные затраты при использовании ручного труда, р.;

 $C_2$  - стоимостные затраты при использовании программы, р.

Для расчета стоимостных затрат воспользуемся формулой (11):

 $\theta$ <sub>1</sub>=6000.15.25.0,1.0,26-0,39.69427,52=31423,3 p.  $\mathcal{L}_{2}$ =6000.7.25.0,1.0,26-0,39.69427,52=223,3 p.

Подставив в формулу (12) рассчитанные числовые значения, получим:

$$
T_{ox} = \frac{69427,52}{31423,3-223,3} = 2,23
$$
 года или 27 mec.

Полученные экономические показатели проекта представлены в таблице 13.

Таблица 13 - Экономические показатели программного продукта

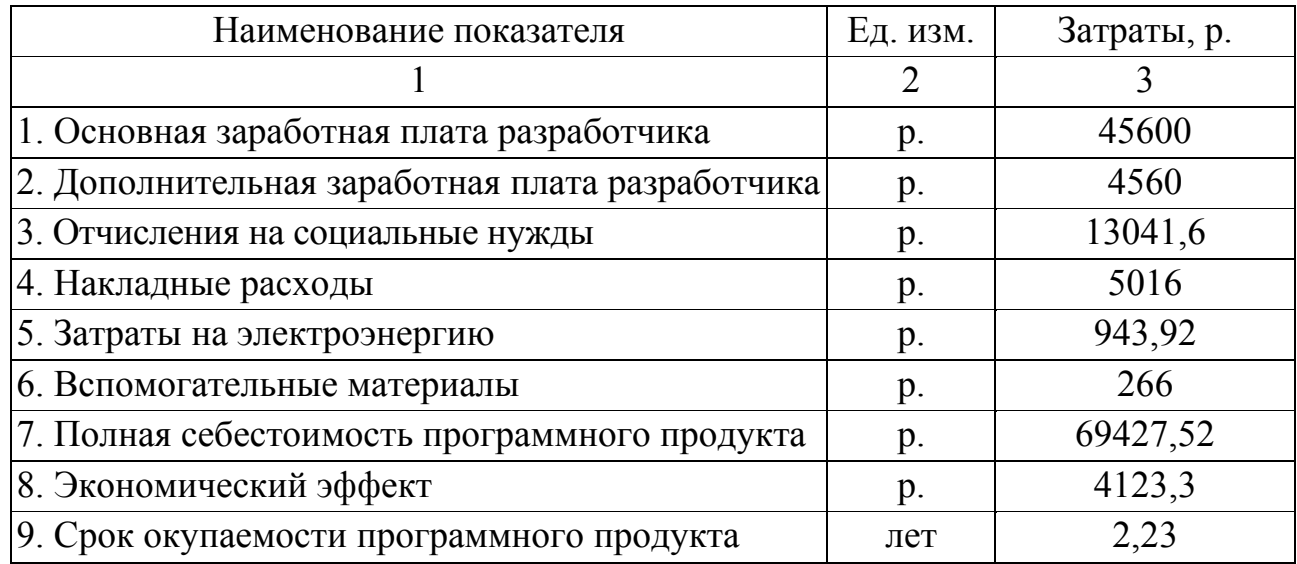

#### **Список использованных источников**

1 Экономика предприятий: учебник для вузов / под ред. В.Я. Горфинкеля, проф. В.А. Швандара. – 4-е изд., перераб. и доп. – М., Юнити-ДАНА, 2006. – 718 с.

2 Экономика предприятий: учебник для вузов / под общ. ред. О.И. Волкова и др. – 3-е изд. - М., ИНФРА – М, 2006 – 602 с.

3 Экономика: учебник для вузов / под. общей ред. доц. А.С. Булатова [и др.]. – изд. 4 – е, перераб. и доп. - М., Экономика, 2006. – 832 с.

4 **Васильева, Н.А.** Экономика предприятия / Н.А. Васильева, Т.А. Матеуш, М.Г. Миронов. – М., Юрайт-Издат, 2005.-191 с.

5 **Грибов, В.Д.** Экономика предприятия: учебный практикум для вузов / В.Д. Грибов, В.П. Грузинов. – 3 изд., перераб. и доп. – М., Финансы и статистика, 2006. – 336 с.

6 **Романенко, И.В.** Экономика предприятий / И.В. Романенко. – 3–е изд., перераб. и доп. – М., Финансы и статистика, 2005. – 264 с.

7 **Скляренко, В.К.** Экономика предприятия: учебник для вузов / В.К. Скляренко, В.Н. Рудников. – М.: ИНФРА-М, 2006. – 528 с.

# **ПРИЛОЖЕНИЕ А** (обязательное) **Пример оформления титульного листа курсовой работы**

Министерство образования и науки Российской Федерации Федеральное агентство по образованию ГОСУДАРСТВЕННОЕ ОБРАЗОВАТЕЛЬНОЕ УЧРЕЖДЕНИЕ ВЫСШЕГО ПРОФЕССИОНАЛЬНОГО ОБРАЗОВАНИЯ «ОРЕНБУРГСКИЙ ГОСУДАРСТВЕННЫЙ УНИВЕРСИТЕТ»

Факультет информационных технологий

Кафедра экономики и организации производства

# **КУРСОВАЯ РАБОТА** (16 пт)

# **Расчет технико-экономических показателей**

**и определение экономического эффекта** 

# **программного продукта**

(16 пт) Пояснительная записка

ГОУ ОГУ 220400.50.08.10 ПЗ

Руководитель

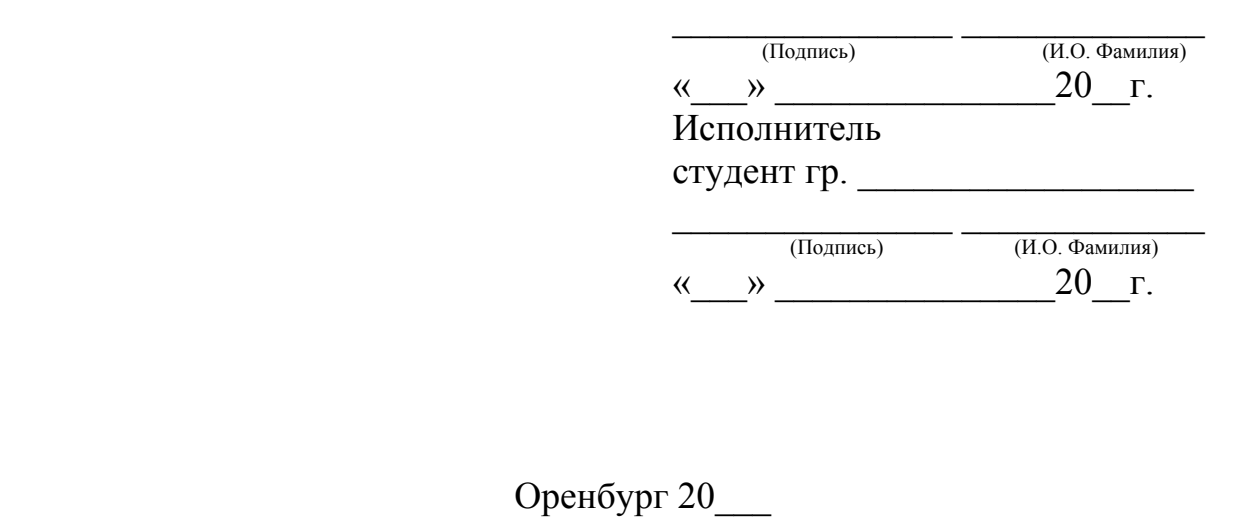

Примечание – Остальные надписи размером 14 пт

**Продолжение ПРИЛОЖЕНИЯ А**

#### **Пример оформления титульного листа расчетно-графического задания**

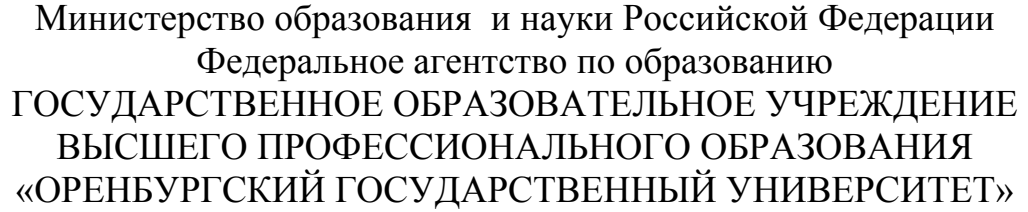

Факультет информационных технологий

Кафедра экономики и организации производства

# **РАСЧЕТНО-ГРАФИЧЕСКОЕ ЗАДАНИЕ** (16 пт)

# **Расчет технико-экономических показателей**

# **и определение экономического эффекта**

#### **программного продукта**

(16 пт)

ГОУ ОГУ 220400.60.08.10 О

Руководитель

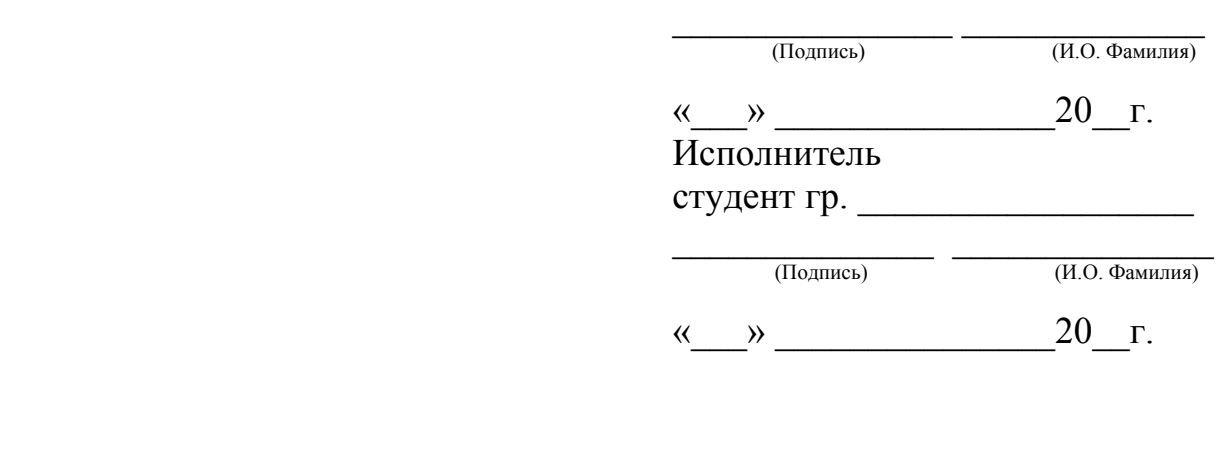

Оренбург 20\_\_\_

#### **ПРИЛОЖЕНИЕ Б**

(обязательное)

#### **Форма бланка задания на курсовую работу**

Министерство образования и науки Российской Федерации Федеральное агентство по образованию ГОСУДАРСТВЕННОЕ ОБРАЗОВАТЕЛЬНОЕ УЧРЕЖДЕНИЕ ВЫСШЕГО ПРОФЕССИОНАЛЬНОГО ОБРАЗОВАНИЯ «ОРЕНБУРГСКИЙ ГОСУДАРСТВЕННЫЙ УНИВЕРСИТЕТ»

Факультет информационных технологий

Кафедра экономики и организации производства

#### **Задание на курсовую работу**

#### Расчет технико-экономических показателей и определение экономического эффекта программного продукта

#### Исходные данные:

1) степень новизны разрабатываемых задач;

2) сложность алгоритма;

3) виды используемой информации;

4) группы сложностей организации контроля входной и выходной информации;

5) затраты времени;

6) поправочные коэффициенты для определения трудоемкости работ на стадии технического проекта;

7) поправочные коэффициенты для определения трудоемкости работ на стадии рабочего проекта;

8) поправочные коэффициенты, учитывающие сложность контроля входной и выходной информации на стадиях рабочего проекта и внедрения;

9) поправочные коэффициенты для определения трудоемкости работ на стадии технического и рабочего проектов и внедрения.

#### Перечень подлежащих разработке вопросов:

1) расчет трудоемкости разработки программного продукта;

2) расчет себестоимости программного продукта;

3) расчет экономического эффекта от внедрения программного продукта.

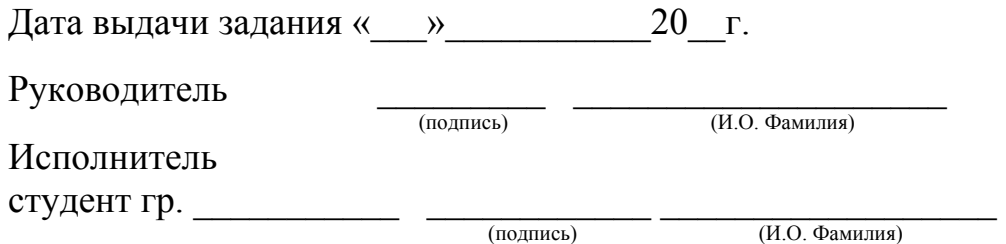

Срок защиты работы «\_\_» \_\_\_\_\_\_\_\_\_\_20\_\_г.

Оренбург 20\_\_

#### **ПРИЛОЖЕНИЕ В**

# (справочное) **Пример оформления структурного элемента «Аннотация»**

## **Аннотация**

Пояснительная записка содержит 16 страниц, в том числе 1 рисунок, 13 таблиц, 7 источников, 1 приложение.

В данной работе произведен расчет калькуляции себестоимости программного продукта, его экономического эффекта, а также сроки окупаемости.

Составлена таблица основных экономических показателей программного продукта.

# **ПРИЛОЖЕНИЕ Г**

(справочное)

**Пример оформления структурного элемента «Содержание»** 

# **Содержание**

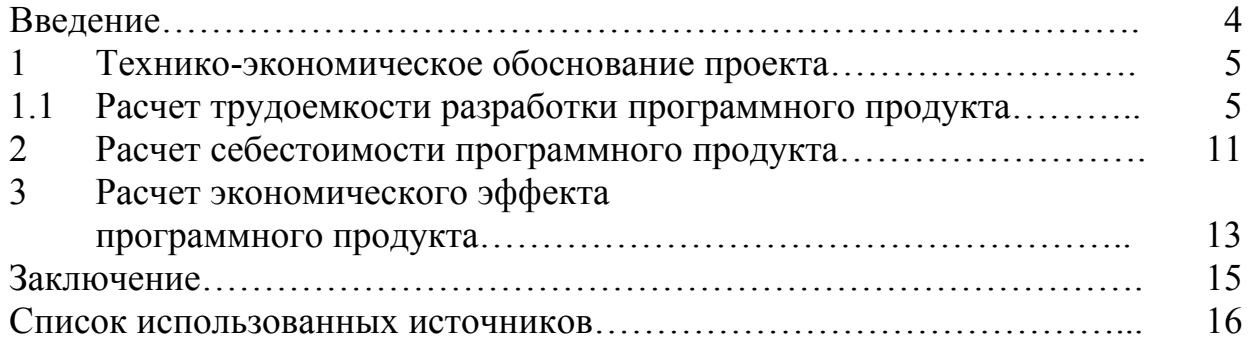

#### **ПРИЛОЖЕНИЕ Д**

#### (справочное)

#### **Пример оформления списка использованных источников**

#### **Список использованных источников**

1 Экономика предприятий: учебник для вузов / под ред. В.Я. Горфинкеля, проф. В.А. Швандара. – 4-е изд., перераб. и доп. – М.: Юнити-ДАНА, 2006. – 718 с.

2 Экономика предприятий: учебник для вузов / под общ. ред. О.И. Волкова и др. – 3-е изд. - М.: ИНФРА – М, 2006. – 602 с.

3 **Новицкий, Н.И.** Организация, планирование и управление производством: учебно-метод. пособие / Н.И. Новицкий, В.П. Пашуто; под ред. Н.И. Новицкого. - М., Финансы и статистика, 2007. - 576 с.

4 **Шепеленко, Г.И.** Экономика, организация и планирование производства на предприятии: учеб. пособие для вузов / Г.И. Шепеленко.- 5-е изд., доп. и перераб. - М.; Ростов-на-Дону: МарТ, 2004. - 608 с. - (Экономика и управление).

5 Организация и планирование производства: учеб. пособие для вузов / под ред. А.Н. Ильченко, И.Д. Кузнецовой. - М.: Академия, 2006. - 208 с. : ил. - (Высшее профессиональное образование).